мики и сложности складывающейся тактической обстановки, опираясь на опыт локальных войн и конфликтов, войсковых учений и нормативные документы.

## Обучающая программа «Командно-штабная машина КШМ Р-142Н»

Луцевич С.С.

Учреждение образования

«Белорусский государственный университет транспорта» Компьютеризация учебного процесса, несомненно, является основной

частью новых информационных технологий в образовании. В результате последних исследований, новые информационные технологии обучения позволяют повысить эффективность практических и групповых занятий по специальным дисциплинам не менее чем на 30 %, объективность контроля знаний учащихся - на 20-25 %. Успеваемость в контрольных группах, обучающихся с использованием образовательных информационных технологий, как правило, выше в среднем на 0,5 балла (при пятибалльной системе оценки).

Бурное развитие средств информатики, а особенно технических средств значительно опережает возможности общества по их эффективному использованию и, главное, по рациональному наполнению содержательной информацией.

Таким образом, внедрение компьютерных технологий позволяет существенно повысить качество образования и дает возможность к дальнейшему повышению качества знаний, для этого создаются обучающие, тестирующие программы, электронные учебники и презентации.

Основная цель, которая встает при разработке компьютерной обучающей программы - развитие творческих способностей обучаемого путем создания благоприятной среды, исследуя которую обучаемый приобретает нужные знания, а практическая задача - тренинг в решении задач определенного класса.

Обучающая программа должна соответствовать следующим педагогическим целям:

демонстрация учебного материала, которая может быть представлена в виде лекционного материала, видео и аудио роликов, с применением гипертекстовой системы обучения;

тренинг в определенной области обучения, дает возможность закрепить полученный при изучении материала.

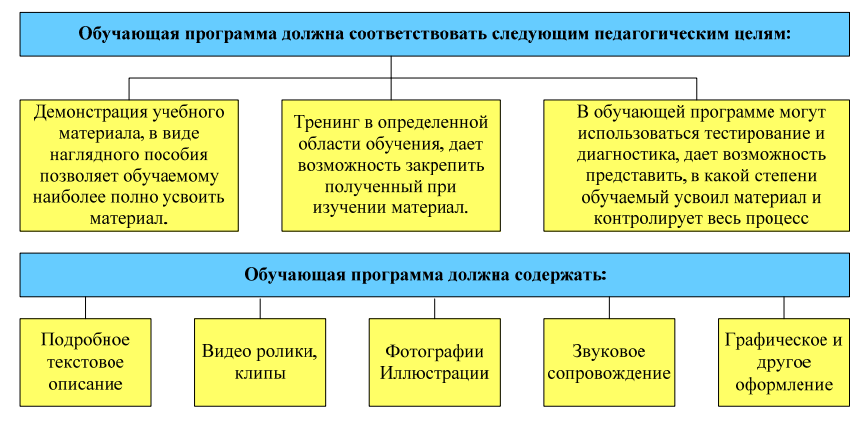

Рисунок 1 - Требования к обучающей программе «КШМ Р-142Н»

В обучающей программе может быть предусмотрено тестирование и диагностика, которые дают возможность представить, в какой степени обучаемый усвоил материал и контролирует весь процесс обучения.

Графическое представление учебного материала позволяет передать необходимый объем информации при краткости его изложения, что способствует лучшему и быстрому усвоению материала, без дополнительных усилий. Поэтому архитектура электронного учебника должна включать графическое обеспечение.

Эффективным является использование иллюстраций вместе с подсказками при рассмотрении сложных чертежей или фотографий. Весьма эффективна вставка видеосюжетов, демонстрирующих порядок работы устройства.

Достоинство видео клипов состоит еще в том, что они позволяют изменять масштаб времени и демонстрировать явления в ускоренном или замедленном темпе, а также использовать выборочную съемку.

Аудио комментарий обязателен для дополнительного пояснения определенных действий, особенно при работе с большим количеством контролирующих компонентов.

В данном проекте разработано интерактивное приложение в виде обучающей программы для изучения командно-штабной машины связи КШМ Р-142 Н. Обучающая программа создана с помощью программы Macromedia Flash MX.

Разрабатываемая программа состоит из набора файлов и папок, необходимых для ее работы. В этот набор входят:

файл запуска, содержащий заставку;

файлы меню, файлы, содержащие различного рода меню (главное меню, тематическое меню, меню разделов, меню словаря);

папки, содержащие файлы слайдов, файлы словаря, а так же файлы работы с радиостанциями.

Исполнительные файлы для каждого раздела тематического меню находятся в папках «Tema №», а исполнительные файлы словаря находятся в папке «Slovar», расположенные рядом с файлом запуска программы.

Программа запускается при открытии пускового файла «КШМ Р-142Н.exe». Данный файл имеет расширение «.exe», что делает его более универсальным в силу того, что нет необходимости устанавливать Flash Player или проверять его наличие на используемом в данный момент компьютере.

Интерфейс состоит из набора клавиш (кнопок), которые выполнены в виде приборной панели автомобиля ГАЗ-66 на базе которого установлена КШМ Р-142Н. Каждая клавиша соответствует своему разделу. При нажатии мышью на кнопку «Спидометр» раскрывается тематическое меню, на кнопку «Заряд аккумулятора» мы можем просмотреть еще раз заставку программы, на кнопку «Датчик температуры» мы входим в меню словаря, при нажатии на «Датчик уровня топлива» мы можем посмотреть на создателей программы, выход из программы осуществляется нажатием мышью на «Датчик давления в шинах», кнопки имеют пояснительные подписи.

При входе в меню словаря мы можем выбрать разделы «Сокращения применяемые в программе» или «Словарь терминов».

При нажатии на пункт меню «Сокращения применяемые в программе» программа загрузит аббревиатуры часто используемые в описании командно-штабной машины Р-142Н. При нажатии на пункт меню «Словарь терминов» программа загрузит «Алфавитное меню» терминов и при нажатии соответствующей буквы, на экране появятся термины с их кратким описанием.

При нажатии на кнопку «Создатели» появляются данные создателей программы, а так же некоторая полезная информация о созданной программе.

При входе в «Тематическое меню» обучаемому предлагаются разделы для изучения КШМ Р-142Н, их всего 11:

основные технические данные КШМ Р-142Н;

состав оборудования КШМ Р-142Н;

антенные устройства;

аппаратура связи;

аппаратура коммутации и управления;

блоки энергосбережения КШМ Р-142Н;

электрооборудование кузова;

меры безопасности при эксплуатации;

проверка работоспособности аппаратуры;

порядок развертывания КШМ Р-142Н;

работа КШМ Р-142Н в различных режимах, а так же кнопки выхода и перехода в «Главное меню».

Во всех разделах имеется режим «Обучение», а в разделе Аппаратура связи имеется и режим «Практика», в дальнейшем предусматривается создание этого режима в каждом разделе «Тематического меню».

При выборе режима «Обучение» на экране появляются слайды, которые раскрывают тематику данного раздела. Каждый слайд представлен голосовым сопровождением, в программе так же представлены и видео материалы. Переключение между слайдами осуществляется нажатием на кнопки «Следующий слайд», «Предыдущий слайд». По окончании слайда его можно воспроизвести заново при помощи нажатия кнопки «Воспроизведение».

При выборе режима «Практика» на экране появляется меню «Выбор радиостанции», обучаемый может выбрать работу с одной из трех радиостанций Р-111М, Р-130М, Р-123МТ.

При выборе радиостанции на экране появляется меню «Режимы работы радиостанции», обучаемый может выбрать один из четырех режимов работы с радиостанцией «Подготовка к включению», «Установка частоты», «Выключение», «Свободный режим».

При выборе одного из трех первых режимов работы обучаемый может последовательно проследить за режимом работы радиостанции и прослушать его в голосовом режиме.

При выборе Свободного режима обучаемый самостоятельно может работать с радиостанцией в любом режиме. В каждом разделе есть кнопка возврата в главное меню и кнопка выхода из программы.

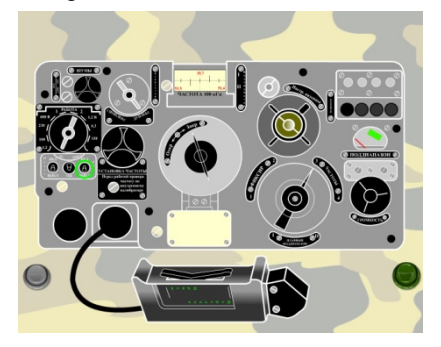

Рисунок 2 - Выключение радиостанции Р-123МТ

При анализе экономической эффективности создания такой программы сравнивая с аналогичными мы получили, что экономический эффект от создания нового программного обеспечения составляет 2 672 918 рублей. Цена аналогичных продуктов выше приблизительно на 5,9–6,2%. Соответственно разработанная обучающая программа будет являться конкурентоспособной на рынке.

## **Комплекс средств контроля знаний студентов и курсантов**

Макоед С.К., Гиль А.В., Хведькович А.В. Учреждение образования «Белорусский государственный университет информатики и радиоэлектроники»

В настоящее время наряду с традиционными формами контроля знаний: экзамен, устное выступление, ответ с места, устный опрос широко применяется тестирование. Тестовый контроль, разработанный для студентов всех форм обучения, предназначен для оценки теоретических знаний.

Современное образование немыслимо без современных технологий, ключевым звеном которых является тестовая технология контроля учебных знаний студентов. На военном факультете БГУИР проводится широкое тестирование студентов практически по всем дисциплинам. Контрольные тесты разработаны для каждой дисциплины и с успехом применяются.

Программа «Комплекс средств контроля знаний студентов и курсантов» позволяет студенту научиться правильно оценивать степень своей подготовки после пройденных тем.

Комплекс средств контроля знаний предназначен для проверки знаний полученных студентами во время обучения.

Любой программный продукт должен иметь интуитивно-доступный интерфейс, каждая кнопка на панели должна иметь пояснения, кроме того, обязательно наличие справки и инструкции пользователю. Накопленный опыт использования современных алгоритмических языков позволяет создавать расчетно-обучающие и тестирующие программы для специальных дисциплин.

Использование комплекса контроля знаний позволяет:

значительно экономить ресурс боевой аппаратуры на начальном этапе подготовки специалистов;

преподаватель может качественно проверить полученные знания студентов, активно принимать участие в процессе их обучения;

современные компьютерные технологии позволяют максимально близко к реальности сымитировать функционирование любой боевой техники.